## **Помощник оформления заказа покупателя**

## **Введение**

Помощник оформления заказа покупателя - инструмент, позволяющий на основе подобранных в Корзине товаров быстро создать цепочки документов для реализации товара клиенту: Заказ покупателя, Резервирование товаров, Перемещение товаров, Заказы поставщикам, Реализация товаров.

## **Переход к Помощнику**

Перейти к Помощнику оформления заказа покупателя можно из панели действий Корзины, нажав кнопку «Перейти в помощник оформления «Заказ покупателя»».

Есть два режима Помощника оформления заказа покупателя, выбор которых запрашивается при переходе к нему:

- 1. Помощник Заказа покупателя документы сформируются не связанные с заказ-нарядом.
- 2. Заказ для Заказ-наряда документы сформируются на основании выбранного заказнаряда.

## **Работа с Помощником**

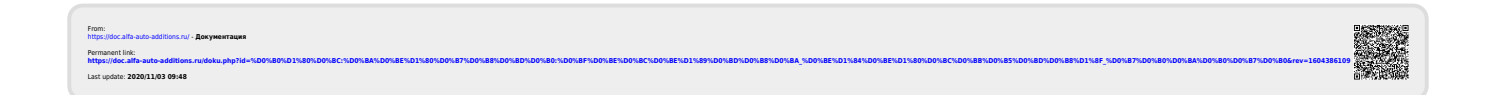